## **図書・視聴学習室のパソコン等の使用について**

図書・視聴学習室のパソコン等を使用される時は、次の点を遵守してください。

★ 学習目的以外の使用を禁止します。

★ パソコンの設定等を操作することはしないでください。

## **放送授業視聴専用パソコン(6台)**

- ◎ 受付の 「パソコン使用受付簿」 を記入してください。
- ◎ 受付でヘッドホンを受け取り、終了後返却してください。

## **DVD視聴機材**

- ◎ 机上に設置してある室内視聴カードを記入してください。
- ◎ 受付でヘッドホンを受け取り、終了後返却してください。

## **そ の 他**

◎ パソコン・タブレット等の持ち込みを希望される方は、「情報セキュリティ研 修(学生用)」を受講後、窓口に 「無線 LAN 利用申請書」 を提出し、 「無線 LAN 利用許可書」 の交付を受けてください。

※ヘッドホンやイヤホンは、ご自身のものを使用することもできます。

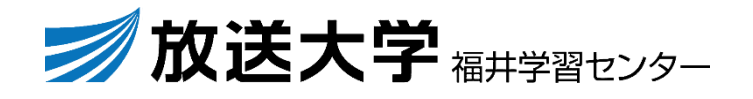